## <span id="page-0-0"></span>**File I/O**

Ramses van Zon

PHY1610 Winter 2024

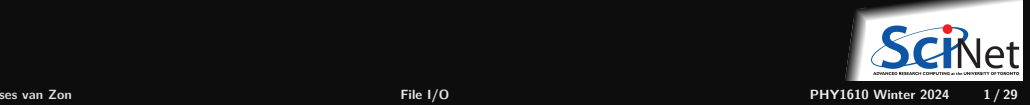

# <span id="page-1-0"></span>**[File I/O and NetCDF](#page-1-0)**

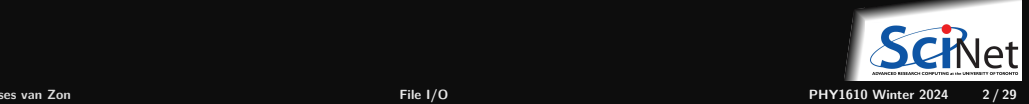

## **It's about data**

- $\bullet$  We discussed computations a lot.
- But data needs to get to the comput device.
- Two important concepts in data transport ٠

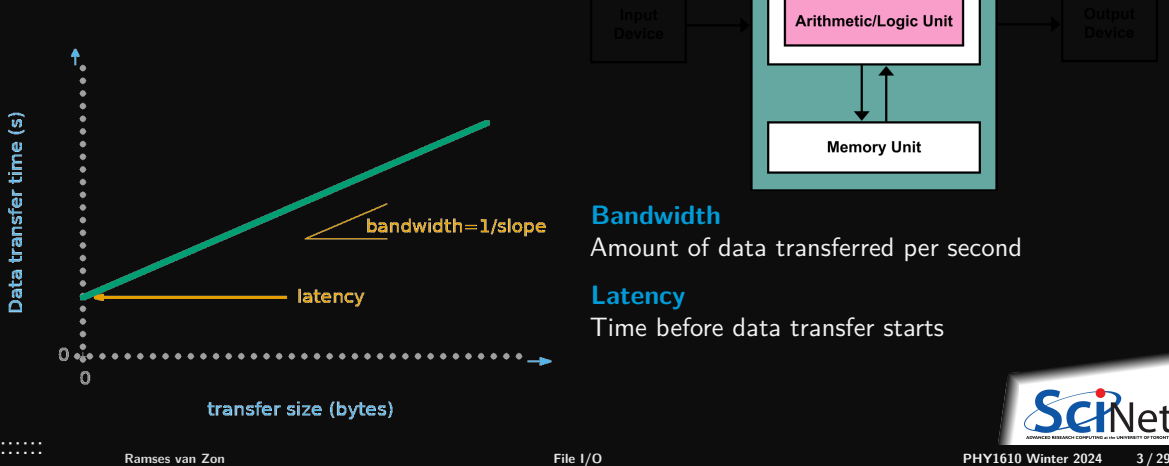

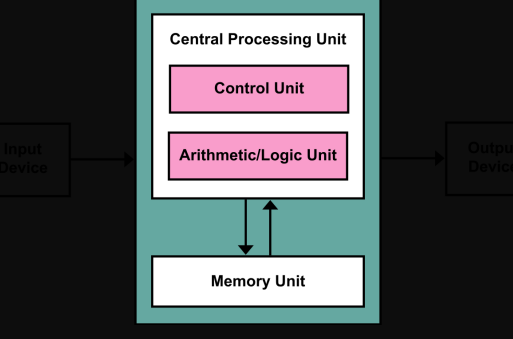

#### **Bandwidth**

Amount of data transferred per second

#### **Latency**

Time before data transfer starts

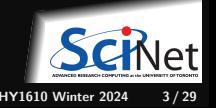

### **File systems**

- File systems offer persistent memory a.k.a. storage.
- It's where we keep most data. Often spinning disks or solid-state drives
- Logical structure: directories, subdirectories and files. The <filesystem> standard libraries supports dealing with directories, permisions, etc.
- On disk, these are just blocks of bytes.
- Each I/O operation (IOPS) gets hit by latency.

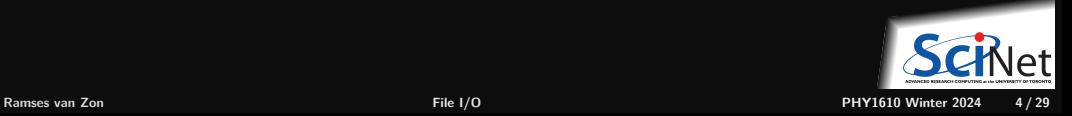

### **File system is the slowest part of the system.**

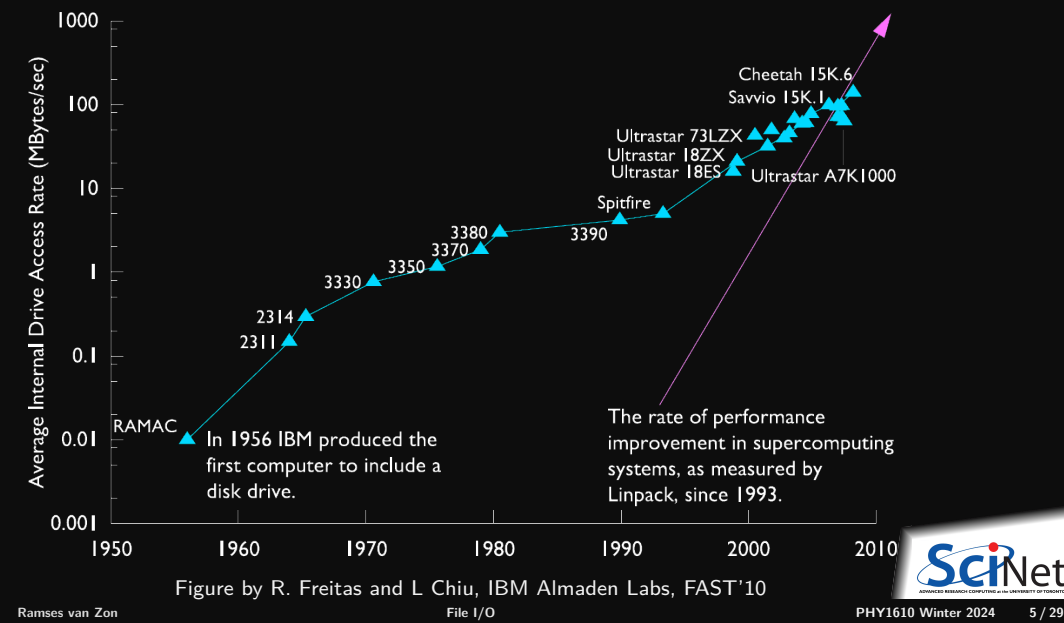

## **Be aware of your file I/O operations**

#### **What are I/O operations, or IOPS?**

**Finding a file (ls)**

Check if that file exists, read metadata (file size, date stamp etc.)

#### **Opening a file**

Check if that file exists, see if opening the file is allowed, possibly create it, find the block that has the (first part of) the file system.

**Reading a file**

Position to the right spot, read a block, take out right part

#### **Writing to a file**

Check where there is space, position to that spot, write the block. Repeated if the data read/written spans multiple blocks.

**Moving the file pointer ("seek' ')**

File system must check were on disk the data is.

**Closing the file**

# **I/O-aware performance tips**

#### **"Do"s**

- Write binary format files Faster I/O and less space than ASCII files.
- $\cdot$  Use parallel  $1/O$  if writing from many nodes.
- $\blacksquare$  Maximize size of files. Large block  $1/O$  optimal!
- Minimize number of files. Makes filesystem more responsive!

#### **"Don't"s**

- Don't write lots of ASCII files. Lazy, slow, and wastes space!
- Don't write many hundreds of files in a 1 directory. (file locks)
- Don't close files between small reads or writes (no: open, write, close, open for append, write, ...)
- Don't write many small files  $(< 10MB)$ .

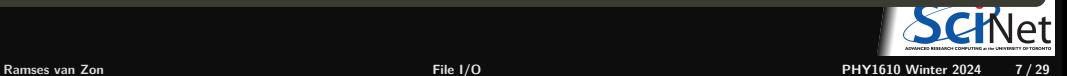

### <span id="page-7-0"></span>**[File Formats](#page-7-0)**

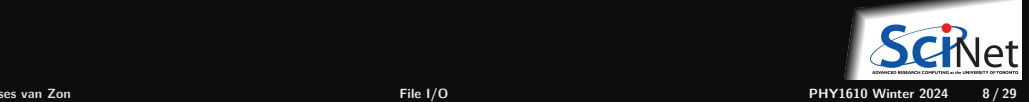

### **File formats**

#### **Formats**

- ASCII
- Binary
- MetaData (XML)
- Databases
- **Standard libraries (HDF5, NetCDF)**

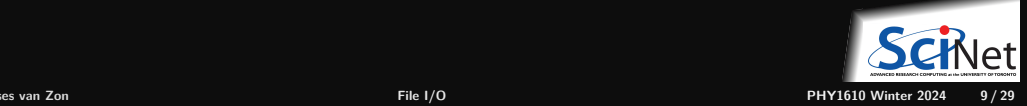

## **ASCII vs. Binary**

**American Standard Code for Information Interchange** (1960s)

#### Pros

- **Human Readable**
- Portable (architecture independent)

#### Cons

- **Inefficient Storage**
- Expensive for Read/Write (conversions)

### **Native Binary**

#### Pros

- **Efficient Storage**
- Efficient Read/Write (native)

#### Cons

- Have to know the format to read
- Portability (Endianness)

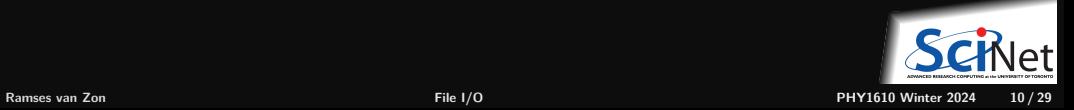

## **ASCII vs. Binary**

#### **Writing 128M doubles**

 $int$ 

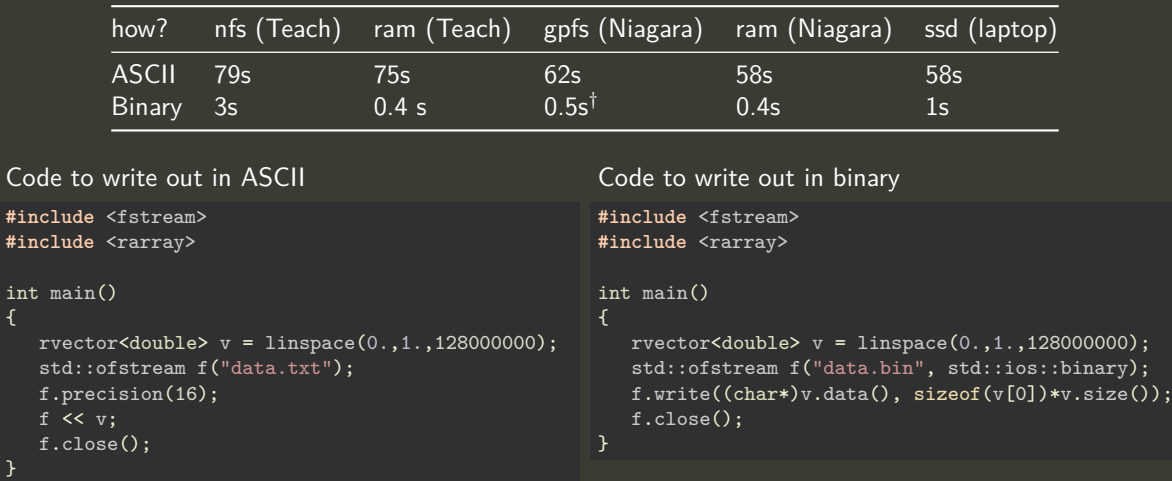

ADWACED BESIANCH COMPUTING 4:16 UNIVERSITY OF TORONT

## **Raw binary files**

Raw binary files contain the exact same bytes of data as how it was stored in RAM.

The types are not encoded, but it can still be useful if you/your code knows what the file contains.

**Raw Binary I/O in C++ using std::ofstream and std::ifstream**

- In C/C++ bytes are **char**s, so a binary file is seen as a linear collection of **char**s.
- Open binary files with a special flag **std::ios::binary**. Otherwise, on some OSs, a byte with value 10 gets replaced by two "end-of-line" bytes.
- Instead of streaming operators, use their **.write** resp. **.read** member function.
- These take a **char pointer to the first byte** to write/read. Many containers will give this pointer with a **.data()** member function, or you can do **&a[0]**.
- These also need the number of bytes, i.e., the **product** of the number of elements and their size. For elementary types, the element's size can be found from **sizeof(type)** or *sizeof(a[0])*.

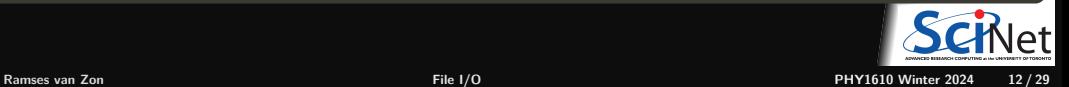

### **Raw binary files, writing example**

```
// rawbinwrite.cpp
#include <fstream>
#include <rarray>
int main()
{
    // create something to write
    long numrows = 1000;
    long numcols = 1000:
    rmatrix<double> m(numrows,numcols);
    m.fill(9):
```

```
// open the file for binary output
std::ofstream f;
f.open("data.bin", std::ios::binary);
```

```
// write the data, twice, in different ways
f.write(reinterpret_cast<char*>(m.data()), sizeof(*m.data())*m.size());
f.write(reinterpret_cast<char*>(&m[0][0]), sizeof(m[0][0])*m.size());
// but not f.write(reinterpret_cast<char*>(\text{km}), sizeof(m))
// nor f.write(&m, sizeof(m)), nor f.write(m, sizeof(m)) !
```

```
// close the file
f.close();
```
### **Raw binary files, reading example**

```
// rawbinread.cpp
#include <fstream>
#include <rarray>
int main()
{
    // create something to read to; must know the sizes already!
    long numrows = 1000;
    long numcols = 1000:
    rmatrix<double> m(numrows,numcols);
```

```
// open the file for binary input
std::ifstream f;
f.open("data.bin", std::ios::binary);
```

```
// read the data, twice, in different ways
f.read(reinterpret cast<char*>(m.data()), sizeof(*m.data())*m.size());
f.read(reinterpret_cast<char*>(&m[0][0]), sizeof(m[0][0])*m.size());
// but not f.read(reinterpret_cast<char*>(&m), sizeof(m))
// nor f.read(\text{km}, sizeof(m)), nor f.read(m, sizeof(m)) !
```

```
// close the file
f.close();
```
# <span id="page-14-0"></span>**[Data Managament](#page-14-0)**

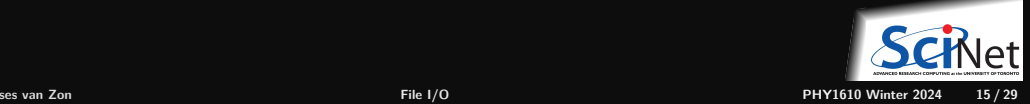

## **Metadata**

But what about that metadata? What is it?

- Metadata is the data about the data. Meaning information that lets you make sense of the data.
- It can (and should) include just about any and all information about how the data was created:
	- $\triangleright$  what parameters were used in the run?
	- $\triangleright$  where it was run, when it was run.
	- $\triangleright$  the version of the code used to perform the run, compiler used to create the code, compiler flags.
	- $\triangleright$  and anything else that might or not be useful.
- If you're not sure if that bit information should be kept as metadata, then keep it. You never know what information might be needed in the future.

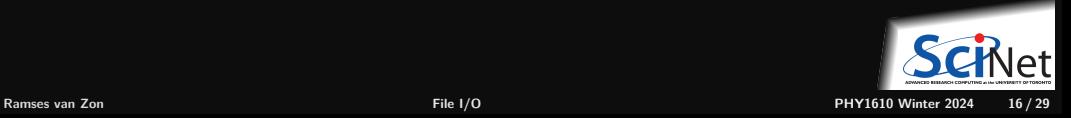

### **Metadata**

#### **Data about Data**

- File system: size, location, date, owner, etc.
- Application data: File format, version, iteration, provenance, etc.

#### **Example: Storing metadata in a separate XML file**

```
<?xml version="1.0" encoding="UTF-8" ?>
<slice_data>
  <format>UTF1000</format>
  <version>6.8</version>
  <img src="slice1_2010.img" alt="Slice 1 of Data"/>
  <date>January 15th, 2010</date>
  \langle \text{loc} \rangle47 23.516 -122 02.625\langle \text{loc} \rangle</slice_data>
```
#### **Combining data and metadata**

Self-describing, standard formats. E.g. NetCDF, HFD5

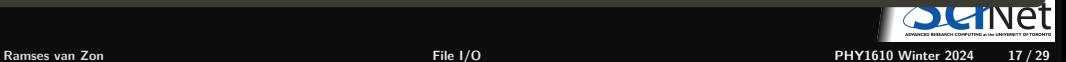

## <span id="page-17-0"></span>**[NetCDF](#page-17-0)**

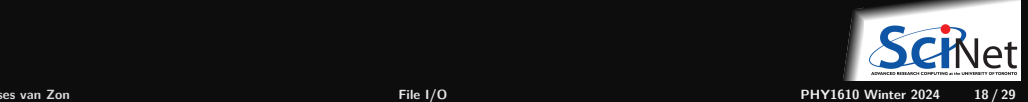

## **NetCDF**

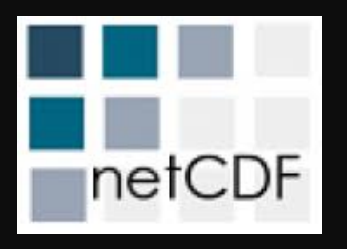

- A format as well as an Applications Program interface (API).
- Means you do not have to do low-level binary formatting.
- NetCDF gives you a higher level approach to writing and reading multi-dimensional arrays.
- Suitable for many common scientific use-cases (if not, check out HDF5).

<https://www.unidata.ucar.edu/software/netcdf/netcdf-4/newdocs>

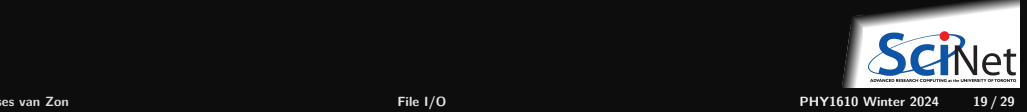

# **NetCDF(3) Data Model**

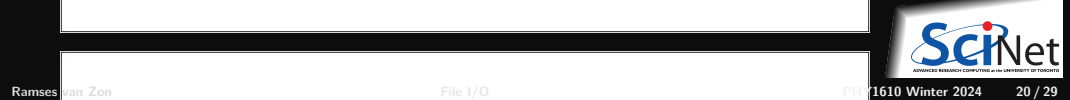

## **NetCDF Conventions**

A quick note about netCDF conventions:

- There are lists of conventions that you can follow for variable names, unit names ("cm", "centimetre", "centimeter"), etc.
- If you are planning for interoperability with other codes, this is the way to go.
- Codes expecting data following, say, CF (Climate and Forcast) conventions for geophysics should use that convention.
- <https://www.unidata.ucar.edu/software/netcdf/conventions.html>

Make life easier for yourself and your collaborators: use the standard conventions.

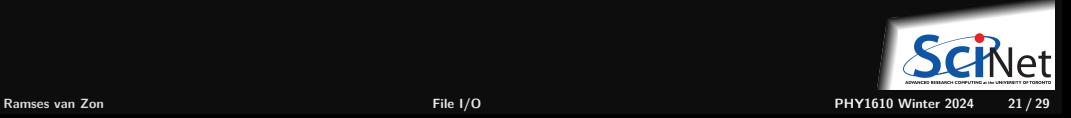

## **Writing and Reading a NetCDF file**

To write a NetCDF file, we go through the following steps:

- Create the file
- Define dimensions
- Define variables  $\bullet$
- **End definitions**
- Write variables
- Close file  $\bullet$

To read in (part of) a NetCDF file, we go through the following steps:

- Open the file
- Get dimension ids
- Get dimension lengths
- Get variable ids
- Read variables
- Close file

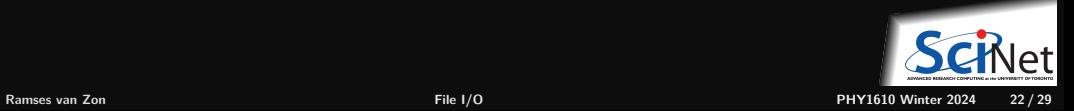

### **A tale of two interfaces**

 $\bullet$  NetCDF has two interfaces that you can use in C++

- One is really the C interface. Include <netcdf.h> for it. Link with -lnetcdf.
- $\bullet$  But there is also a  $C++$  interface. Include <netcdf> for it. Link with -lnetcdf and -lnetcdf c++4.
- $\bullet$  The functions in these two are not compatible, but the resulting netcdf files are.
- $\bullet$  Documentation on the C++ interface: <https://unidata.github.io/netcdf-cxx4>

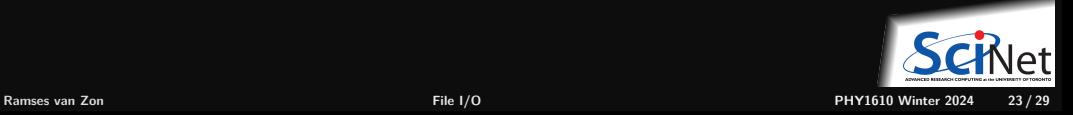

## **Example code writing and reading a NetCDF file**

```
// netcdf_writing.cpp
#include <rarray>
#include <netcdf>
using namespace netCDF;
int main()
{
  // Create data array in memory
```

```
int nx = 6, ny = 12;
rmatrix<int> dataOut(nx,ny);
for (int i = 0; i < nx; i++)
    for (int j = 0; j < ny; j++)dataOut[i][j] = i * ny + j;
```

```
// Create the netCDF file
NcFile* dataFile = new NcFile("first.nc",
                               NcFile::replace);
// Create the two dimensions
NcDim xDim = dataFile-\lambda addDim("x", nx);NcDim vDim = dataFile->addDim("v'', nv);
```

```
// Create the data variable
```

```
NcVar data =
```
dataFile->addVar("matrix", ncInt, {xDim,yDim});

```
// Put the data in the file
data.putVar(&dataOut[0][0]);
```

```
// Add an attribute
dataFile->putAtt("Creation date:","2 Feb 2020");
```

```
// Close the file
delete dataFile;
```
#### Compilation:

```
$ module load gcc/13 rarray hdf5 netcdf
$ g++ -std=c++17 nc_write.cpp -c -o nc_write.o
$ g++ nc_write.o -o nc_write -lnetcdf_c++4 -lnetcdf
$ ./nc_write
```
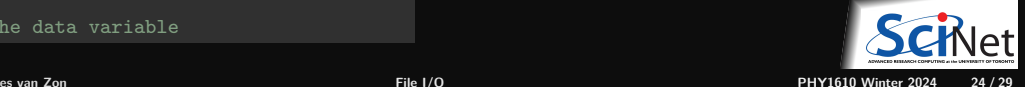

}

## **Example code writing and reading a NetCDF file**

```
// netcdf_reading.cpp
#include <rarray>
#include <netcdf>
#include <iostream>
using namespace netCDF;
int main()
    // Open netcdf file
    NcFile* dataFile = new NcFile("first.nc",
                                    NcFile::read);
    // Read the two dimensions
    NcDim xDim = dataFile - \gamma getDim("x");
    NcDim yDim = dataFile->getDim("y");
    int nx = xDim.getSize();
    int ny = yDim.getSize();
    std::cout << "Our matrix is " << nx
              << " by " << ny << "\n\overline{u}";
    // Create data array in memory
    rmatrix<int> dataIn(nx,ny);
    // Retrieve handle to variable in the file
    NcVar data = dataFile->getVar("matrix");
```

```
// Read in the data
data.getVar(&dataIn[0][0]);
// Close the file
delete dataFile;
// Print the data
for (int i =0 ; i < nx; i++) {
    for (int j = 0; j < ny; j++)std::cout \leq dataIn[i][j] \leq " ";
    std::cout << "\n";
}
```
#### Compilation:

}

```
$ module load gcc/13 rarray hdf5 netcdf
                                        $ g++ -std=c++17 nc_read.cpp -c -o nc_read.o
                                         $ g++ nc_read.o -o nc_read -lnetcdf_c++4 -lnetcdf
                                        $ ./nc_read
                                        Our matrix is 6 by 12
                                        0 1 2 3 4 5 6 7 8 9 10 11
                                         12 13 14 15 16 17 18 19 20 21 22 23
                                         24 25 26 27 28 29 30 31 32 33 34 35
                                         36 37 38 39 40 41 42 43 44 45 46 47
48 49 50 51 52 53 54 55 56 57 58 59
Ramses van Zon File I/O PHY1610 Winter 2024 25 / 29
```
## **More netCDF goodness**

And there are more features:

- Not only can you read in only the variables that you're interested in, it is also possible to access subsections of an array, rather than reading in the entire thing.
- Allows parallel I/O.
- Allows "infinite" arrays (UNLIMITED dimensions), which means the arrays can grow. Good for timestepping, for example.
- Allows you to save custom datatypes.

Tip: *ncdump -h* gives the header without data.

Don't forget about the ncdump utility!

```
$ ncdump first.nc
                                      netcdf first {
                                      dimensions:
                                              x = 6 :
                                              y = 12;
                                      variables:
                                              int matrix(x, y) ;
                                      // global attributes:
                                                    :Creation\ date\: = "2 Feb 2020" ;
                                      data:
                                       matrix =0, 1, 2, 3, 4, 5, 6, 7, 8, 9, 10, 11,
                                        12, 13, 14, 15, 16, 17, 18, 19, 20, 21, 22, 23,
                                        24, 25, 26, 27, 28, 29, 30, 31, 32, 33, 34, 35,
                                        36, 37, 38, 39, 40, 41, 42, 43, 44, 45, 46, 47,
                                        48, 49, 50, 51, 52, 53, 54, 55, 56, 57, 58, 59,
                                        60, 61, 62, 63, 64, 65, 66, 67, 68, 69, 70, 71 ;
                                      }
Ramses van Zon File I/O PHY1610 Winter 2024 26 / 29
```
### **On the use of meta-data**

You must must must save your data-about-the-data, and NetCDF allows you to bake the meta-data right into the data file.

What should it include?

- your name, as the author of the data.
- $\bullet$  the date and time the data was created.
- the name of the code, and the version number of the code, which was used to create it.
- where it was created, what operating system.
- the values of key variables that were used to create the data.
- anything and everything that might help you, in six months, to understand the what/where/why/how of the data.
- $\bullet$  any other information that will allow you to TRUST the data. If you're not sure, include it!

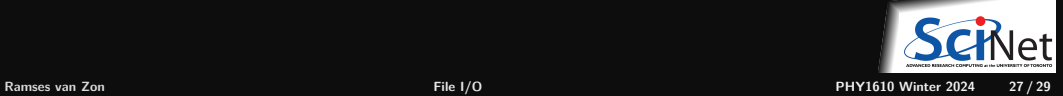

## **ASCII vs. Binary vs. NetCDF**

### **ASCII**

### Pros

- Human readable
- Could embed metadata
- Portable (architecture independent)

#### Cons

- **Inefficient storage**
- Expensive for read/write ٠ (conversions)

#### **Native Binary**

#### Pros

- **Efficient storage**
- **Efficient read/write** (native)

#### Cons

- **Have to know the format** to read
- Portability (Endianness)

#### **NetCDF**

#### Pros

- **Efficient storage**
- **Efficient read/Write**
- **Portability**
- Embedded metadata

#### Cons

- Only for multi-dimensional arrays
- **More elaborate to code**

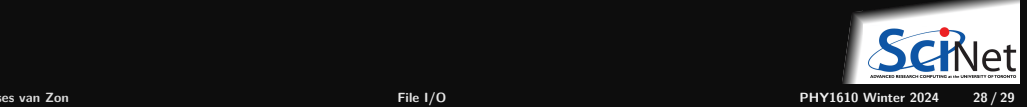

<span id="page-28-0"></span>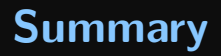

- Use file I/O as little as possible. Keep it to big files, with as few IOPs as possible.
- Use a binary format to store your numerical data, not ASCII.
- $\bullet$  It's a good practise to make your data "self-describing", meaning store your metadata with your data in the same file.
- NetCDF is a commonly used format to store data that has many useful features.

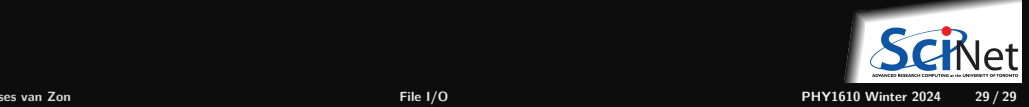